# **High Performance Computing High Performance Computing Lab Exercises Lab Exercises**

(Make sense of the theory!)

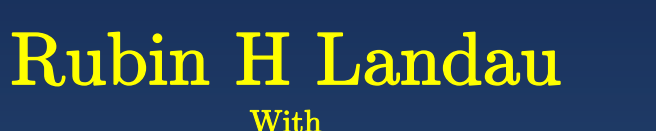

Sally Haerer and Scott Clark

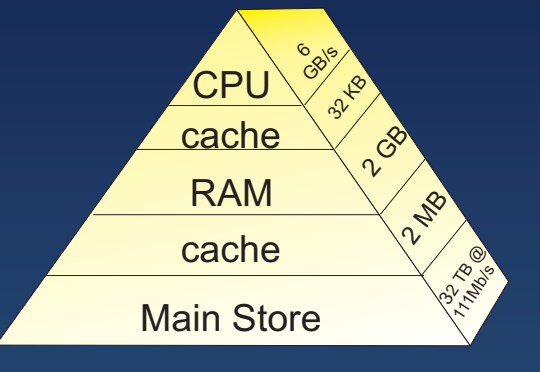

Computational Physics for Undergraduates BS Degree Program: Oregon State University

> *"*Engaging People in Cyber Infrastructure*"* Support by EPICS/NSF & OSU

# **Programming for Virtual Memory Programming for Virtual Memory**

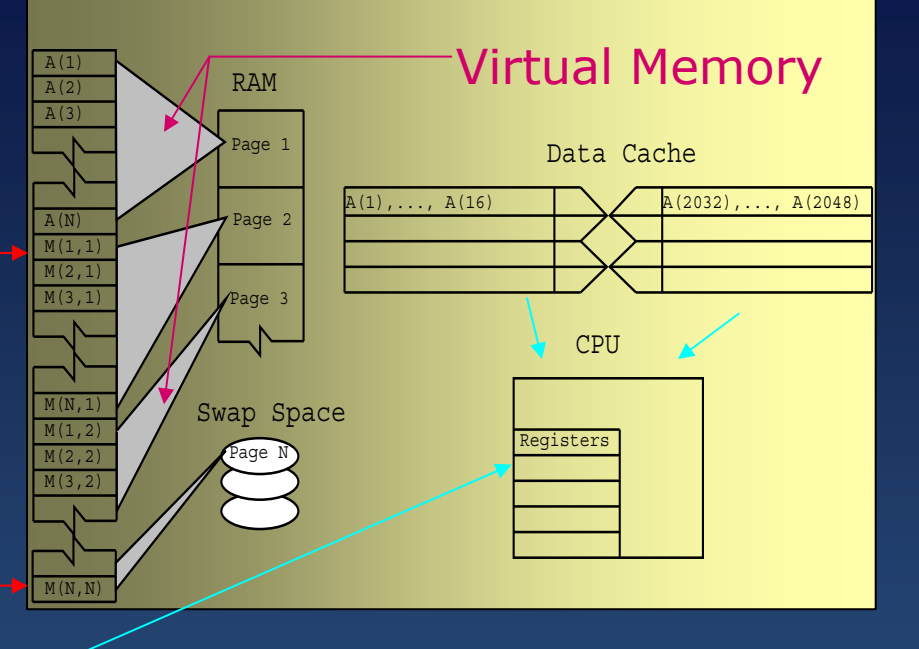

- Avoid page faults (\$\$)
- Avoid resource conflicts (|| I/O)
	- **hurt other users**
	- hurt yourself

### **VM Programming Rules**

- 1. Worry only if use much memory
- 2. Look at entire program (global optimization)
- 3. Make successive calculations on data *sub*sets that fit in RAM
- 4. Avoid simultaneous calculations on same data set [M2/Det(M)]
	- 5. Group together in memory data used together  $(\neq \sum_i M_{ii})$

### **Comparison: Java vs F90 & C**

#### **Java**

Don't be a programming bigot

- **most universal, most portable**
- $\blacksquare$ **good for scientific programming (error, precision)**
- $\blacksquare$ **slowest for HPC; days your t** *vs* **computer t?**
- $\blacksquare$ **is the wait a problem?**
- $\blacksquare$ **compiler: not designed for speed**
- $\blacksquare$ **interpreter**  *Just-In-Time* **(JIT) compiler**
- $\blacksquare$ **class file work on all Java Virtual Machines**
- $\blacklozenge$  **Fortran (legacy, CSE) & C (CS)**
	- $\blacksquare$ **compilers perfected for speed**
	- $\blacksquare$ **examines entire code, rewrites (***e.g.* **nested do's)**
	- $\blacksquare$ **careful with arrays, cache lines**
	- $\blacksquare$ **optimized for specific architectures**
	- **compiled code: not universal, portable**
	- **source code:** *often* **not 100% universal or portable**
	- **not for business, Web**

# **"Experiment": Good & Bad "Experiment Experiment": Good & Bad : Virtual Memory Use Virtual Memory Use Virtual Memory Use**

- $\blacklozenge$  Run simple examples, look inside your computer(s)
- Measure time for each program (time in Unix)
- Write your own memory intensive force method:

```
Do j = 1, n
  Do i = 1, n
 \rightarrow f12(i,j) = force12(pion(i), pion(j)) \\ Fill f12
 f21(i,j) = force21(pion(i), pion(j)) \\ Fill f21
 \rightarrow ftot = f12(i,j) + f21(i,j) \rightarrow \\ Compute
   EndDoEndDo
```
- Each loop iteration requires all data
- Large "working set size"
- Better  $\Rightarrow$  separate components *(next)*

# **GOOD Program, Separate Loops GOOD Program, Separate Loops**

```
Do j = 1, n
  Do i = 1, n
  f12(i,j) = force12(pion(i), pion(j)) \\Fill f12
EndDosDo j = 1, n
  Do i = 1, n
  f21(i,j) = force21(pion(i), pion(j)) \\ Fill f21
EndDosDo j = 1, n
  Do i = 1, n
  ftot = f12(i,j) + f21(i,j) \\ Compute
  EndDos
```
◆ Separate loops, separate data access

- $\textcolor{red}{\bullet}$   $\textcolor{red}{\approx}$   $\textcolor{red}{1/2}$  working set size
- Groups together data used together
- Yet, more complicated, less elegant

## **Try it! Java vs Fortran Optimization**

- Aim: make numerically intensive program run faster
- $\blacklozenge$ Compare languages & their options, increasing matrix size
- ◆ Program tune solves matrix eigenvalue problem (power method):

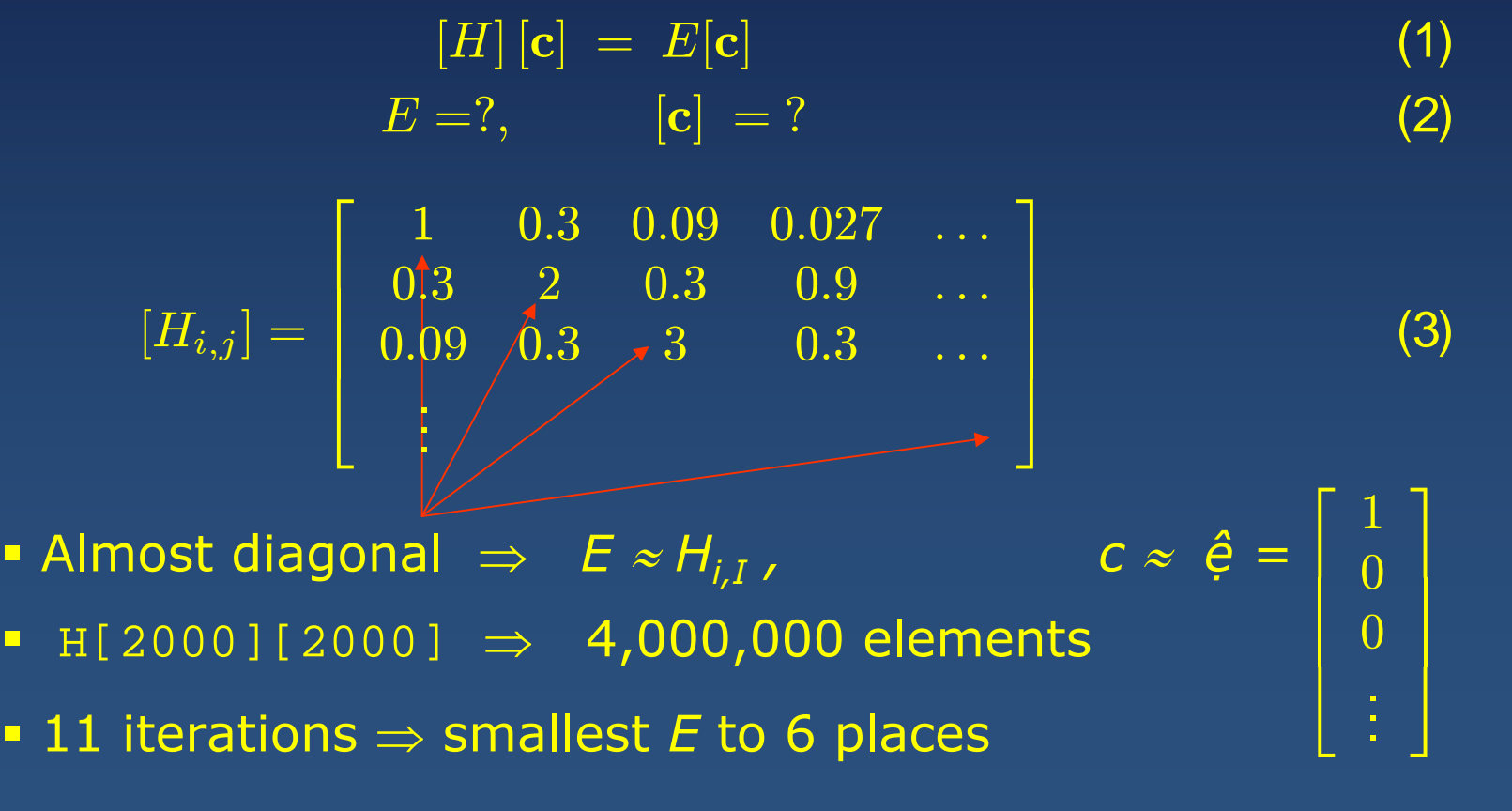

### **Effects of: Dimensions, Optimize, Languages Effects of: Dimensions, Optimize, Languages Effects of: Dimensions, Optimize, Languages**

- 1. Try optimize compiler options (-O1, -O2,-O3)
- 2. Language:  $\sim$ 3-10 X time difference
- 3. Memory: page faults

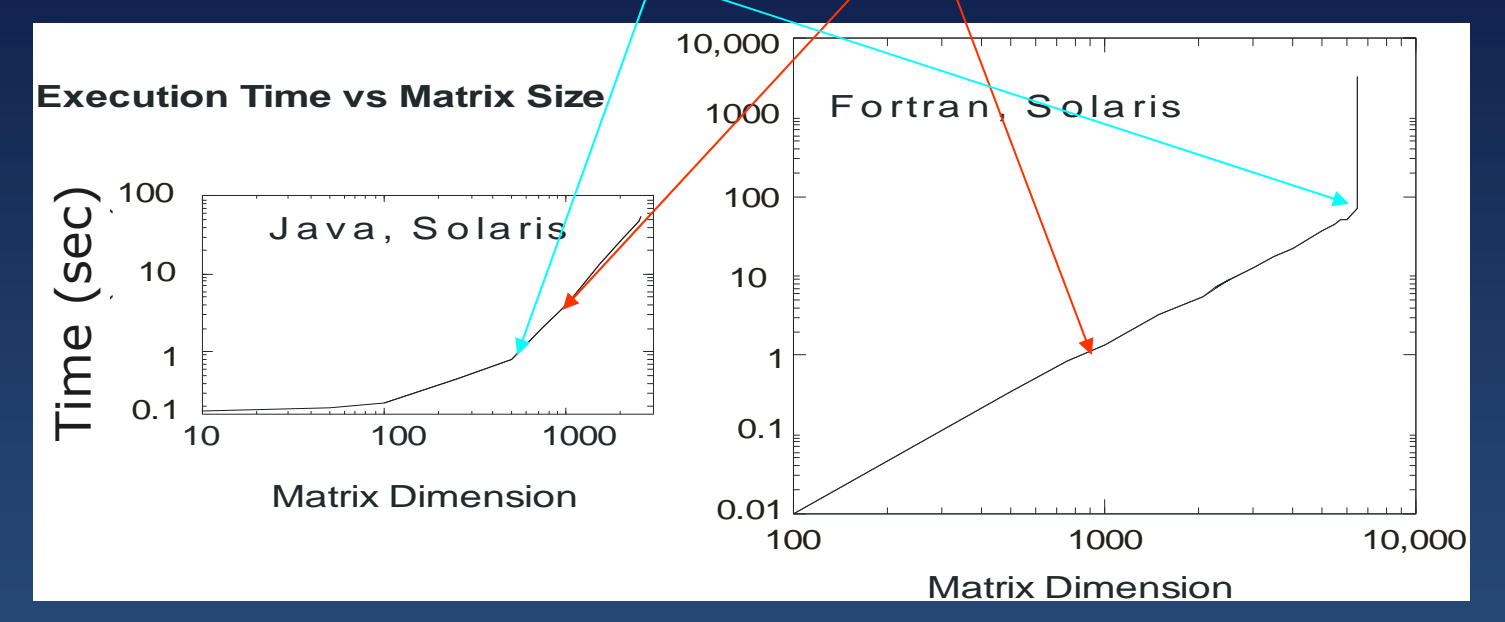

4. Loop unrolling Improve memory access Compiler fills cache better Doubles speed (ugly)

$$
\begin{array}{c} \n\text{for } (i = 1; i <= L - 2; i = i + 2) \\
\{\text{ovlp1} = \text{ovlp1} + \text{coeff}[i] * \text{coeff}[i]; \\
\text{ovlp2} = \text{ovlp2} + \text{coeff}[i + 1] * \text{coeff}[i + 1]; \\
\text{t1} = t1 + \text{coeff}[j] * \text{ham}[j] [i]; \\
\text{t2} = t2 + \text{coeff}[j] * \text{ham}[j] [i + 1]; \} \\
\text{sigma[i] = t1; signal[i + 1] = t2;}\n\end{array}
$$

# **High Performance Computing High Performance Computing Lab Exercises (part II) Lab Exercises (part II)**

(examples)

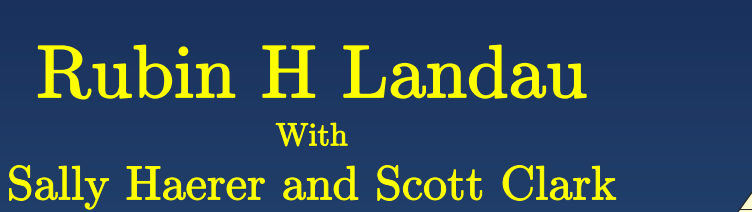

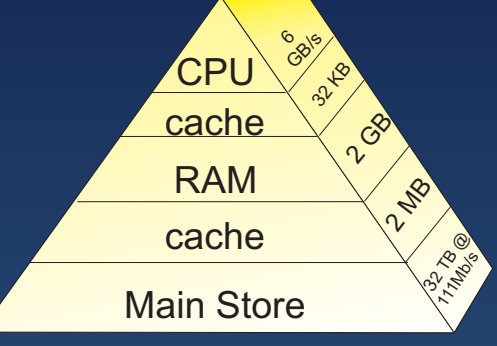

Computational Physics for Undergraduates BS Degree Program: Oregon State University

> *"*Engaging People in Cyber Infrastructure*"* Support by EPICS/NSF & OSU

### Avoid Discontinuous Memory  $\Rightarrow$  page faults

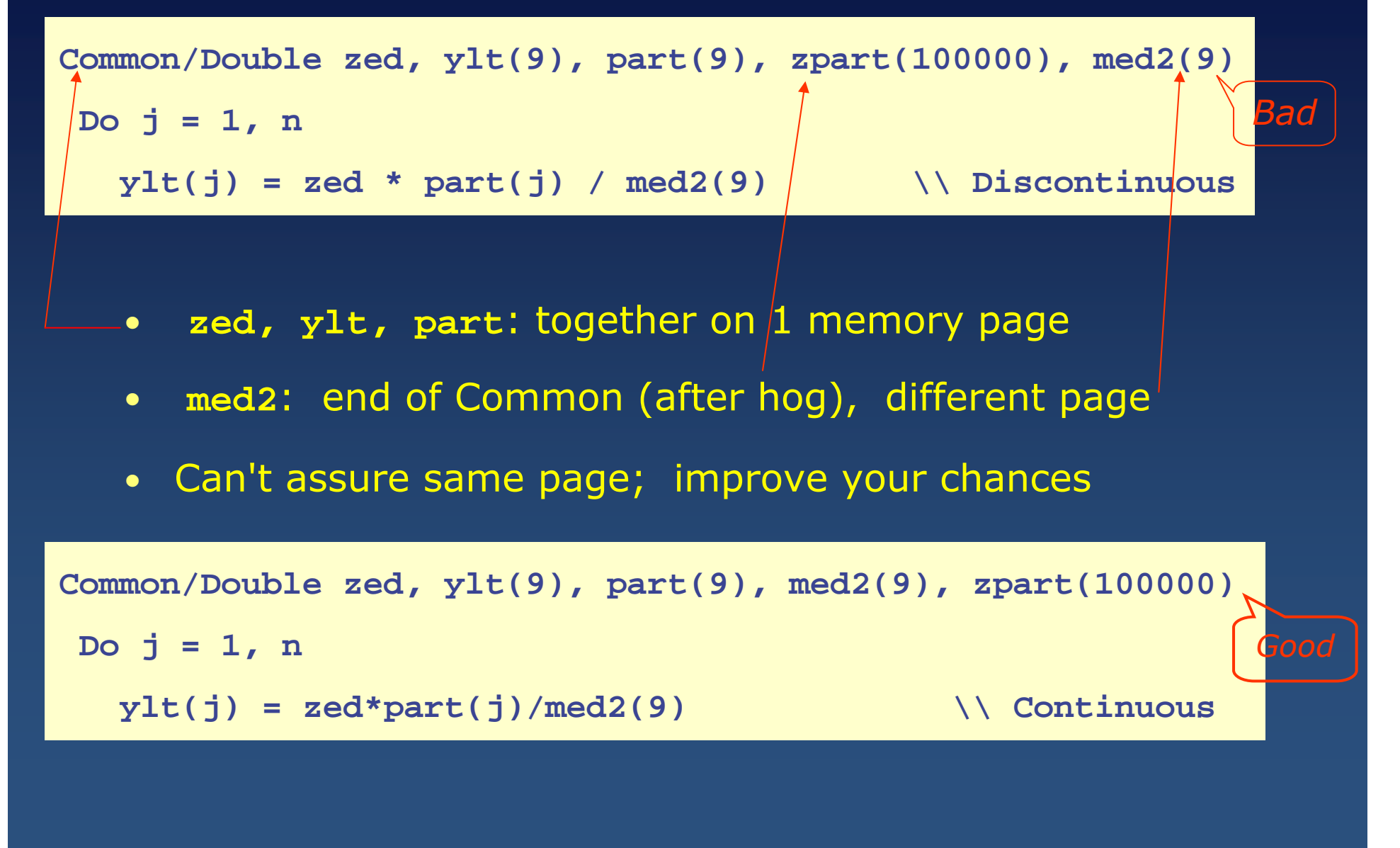

# **Method: Programming for Cache**

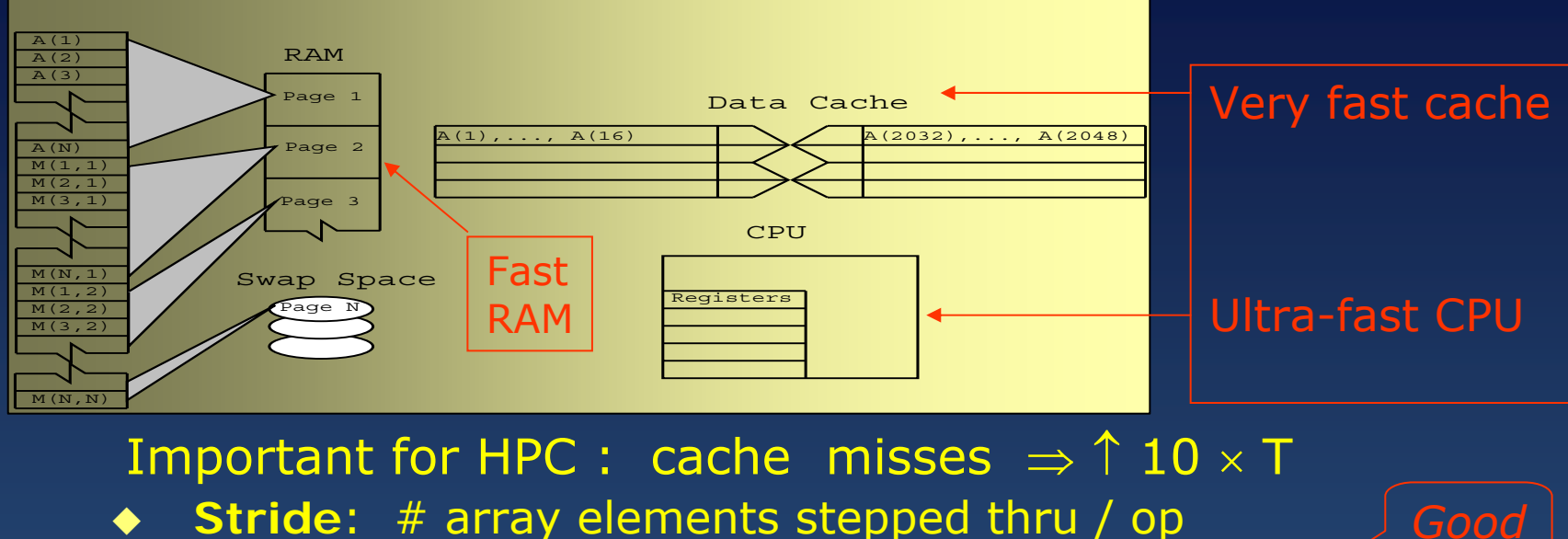

 $\blacklozenge$ **Stride**: # array elements stepped thru / op

$$
\underbrace{\text{Bad}}_{i=1} \qquad \text{Tr } A = \sum_{i=1}^{N} a(i,i) \qquad \qquad c(i) = x(i) + x(i+1) \qquad \qquad (1)
$$

 $\blacklozenge$  Rule: Keep the stride low, preferably 1 **Fortran (column): vary LH array index 1st** 

 $\blacksquare$ C & Java (row): vary RH array index 1st

## **Exercise: Cache Misses Exercise: Cache Misses**

◆ Aim of HPC: have data to be processed in cache

- e<br>Vite<br>Vite F90 2-D array storage: column-major order  $\;\;\;\downarrow \downarrow \downarrow \downarrow$
- $\blacksquare$  C, Java 2-D array storage : row-major order  $\hspace{0.2cm} \rightarrow \rightarrow \rightarrow$

Compare times: M(column x column) *vs* M(row x row)

**Do j = 1, 9999**  $x(j) = m(1, j)$   $\vee$  Sequential column ref

**Do j = 1, 9999**

 $x(j) = m(j,1)$   $\longleftarrow$   $\qquad \qquad \searrow$  Sequential row ref

◆ 1 version always makes large jumps through memory

 $\blacklozenge \Rightarrow$  RAM: virtual memory  $\Rightarrow$  full story

### Good & Bad Cache Flow **(OK to try these at home) (OK to try these at home) (OK to try these at home)**

**GOOD f90/BAD C, Minimum/Maximum Stride**

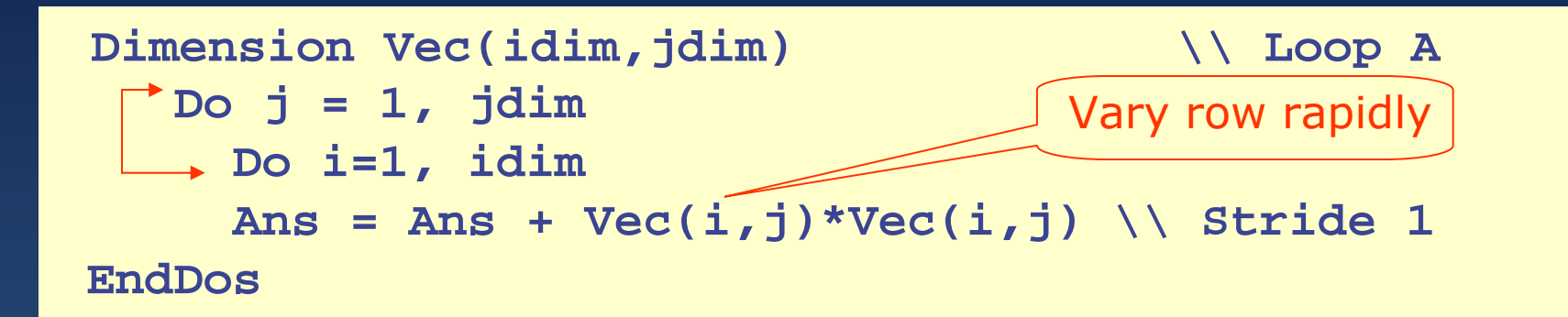

#### **BAD f90/GOOD C, Maximum/Minimum Stride**

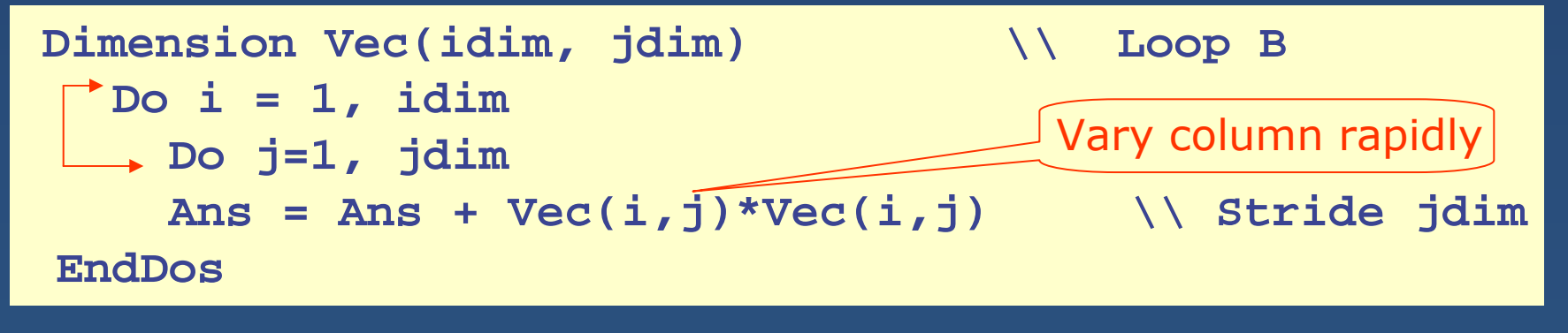

## **Exercise Exercise Exercise: Large Matrix Multiplication : Large : Large Matrix Multiplication Multiplication**

$$
[C] = [A] \times [B], \quad \rightarrow \quad c_{ij} = \sum_{k=1}^{N} a_{ik} \times b_{kj}
$$

• Must compromise: as both row & columns used

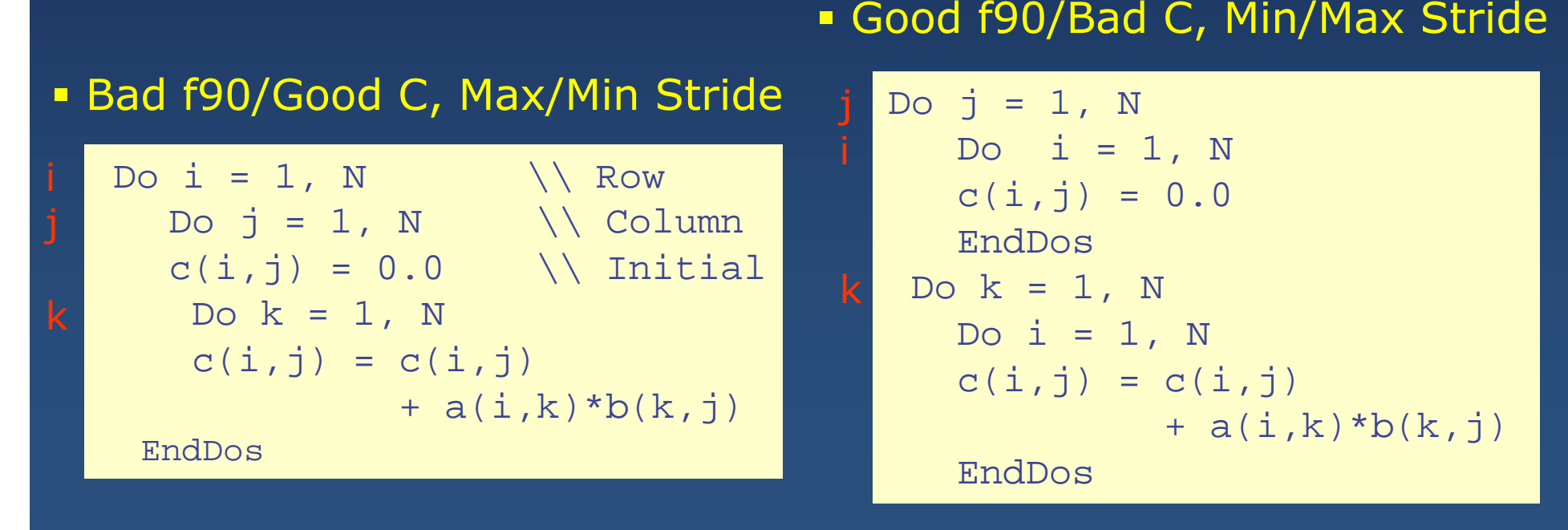